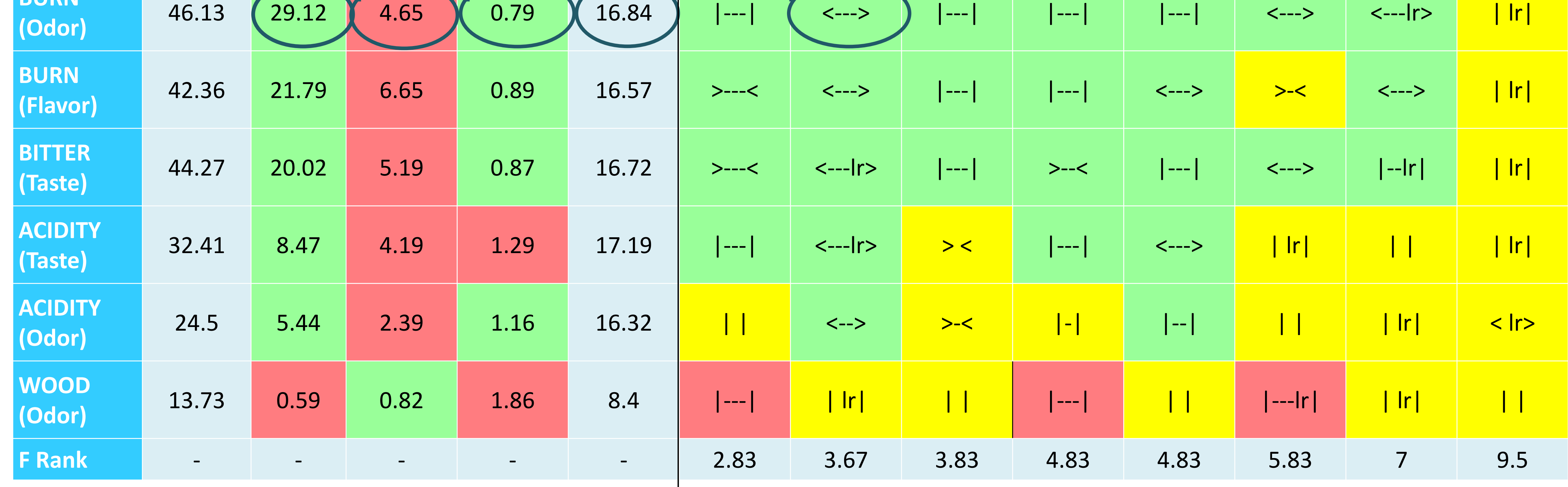

## **INTRODUCTION**

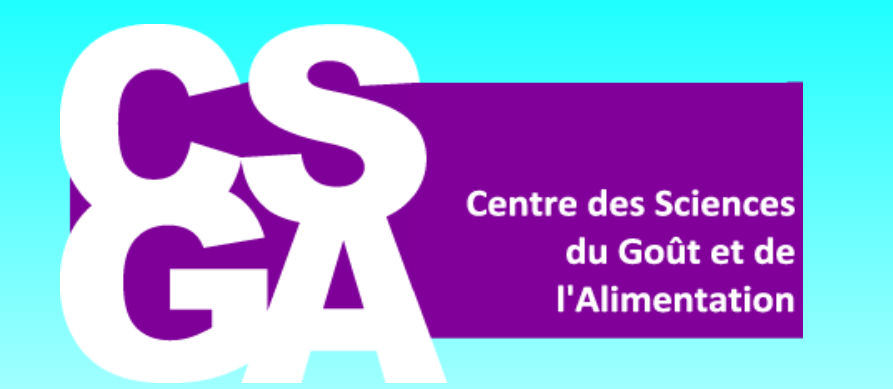

# **MONITORING SENSORY PANEL PERFORMANCES**

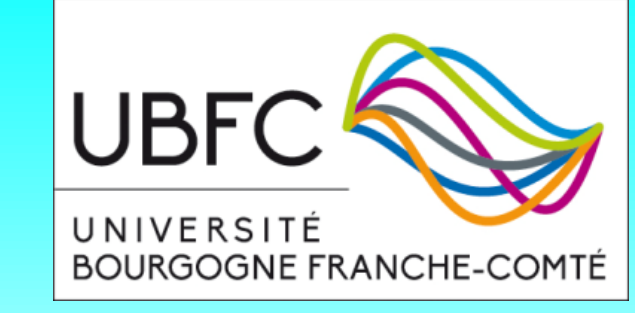

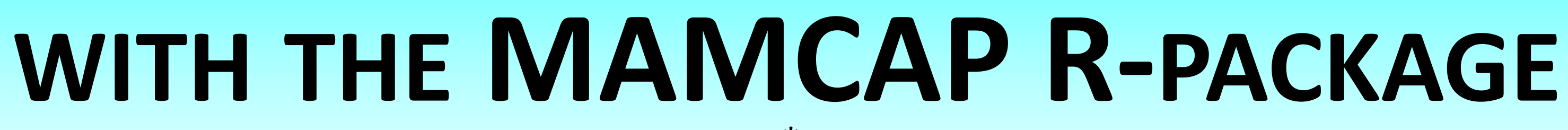

Caroline Peltier<sup>a\*</sup>, Pascal Schlich<sup>a</sup>

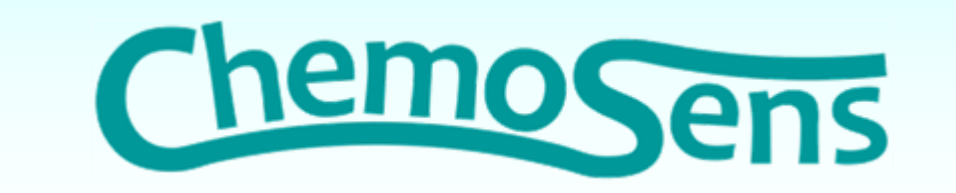

<sup>a</sup>CSGA, CNRS, INRA, Université Bourgogne Franche-Comté, 21000, Dijon, France

### **References:**

[1] Schlich, P.,(1997) CAP: une méthode et un outil de contrôle rapide et synthétique des performances des sujets en évaluation sensorielle descriptive (Agrostats)

[2] Brockhoff, P.,B., Schlich, P., Skovgaard, I. Taking individual scaling differences into account by analyszing profile data with the Mixed Assessor Model (2015) FQP 39 156-166

[3] Peltier, C.; Brockhoff, P. B., Visalli, M., Schlich, P., (2014) The MAM-CAP Table: A new tool for monitoring panel performances. FQP 32A 24-27

**\* caroline.peltier@dijon.inra.fr**

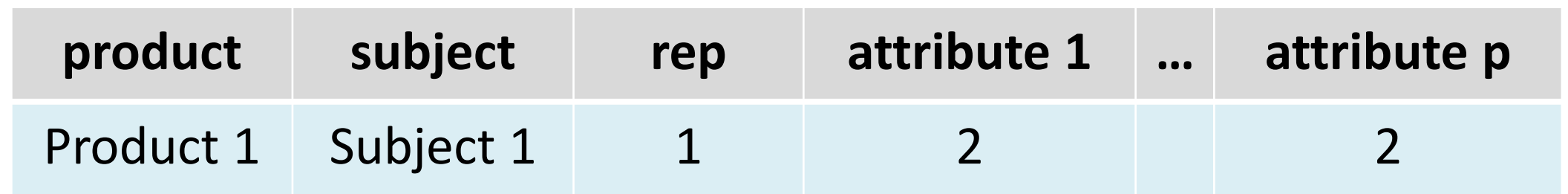

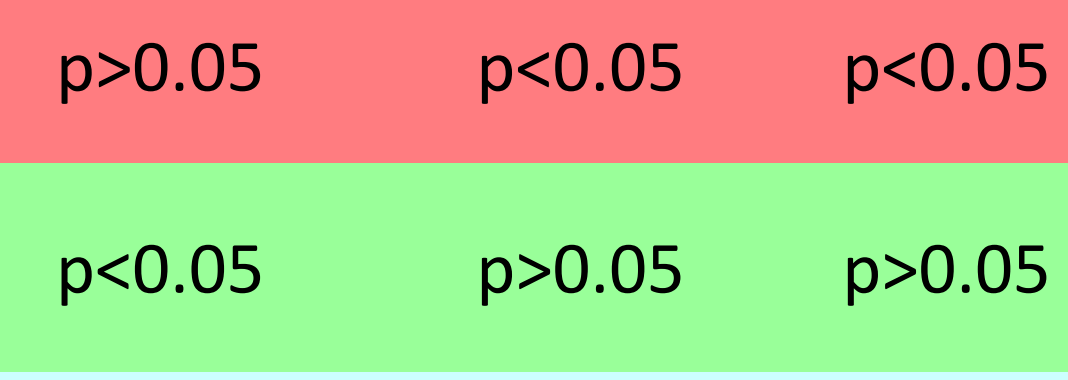

#### MAM[2] Model taking the scaling effect into account CAPTable [1] Table for monitoring panel and panelist performances (but scaling)

## **MAM-CAP Table** [3]

Table for monitoring panel and panelist performances including scaling

**PERFORMANCES**

- **Discrimination:** finding product differences
- **Agreement:** agreeing with the panel on product differences

**Repeatability:** giving the same scores to the same

- products
- **Scaling**: using a larger/smaller part of the scale than the panel

### **OBTAINING THE CLASSICAL CAP TABLE**

- $\checkmark$  The classical CAPTable can be obtained by entering:  **CAPTable(data, option= "CAP ")**
- It can be relevant when MAM can not be used:
	- when the dataset is not balanced
	- $\checkmark$  when the dataset contains one or two products only
- $\checkmark$  Download the MAMCAP.zip package from  *www.timesens.com* (account required)
- $\checkmark$  In R, get into "Packages/Install from zip file" and choose MAMCAP.zip
- Enter **library(MAMCAP)** in the R command lines

 $\checkmark$  The MAM-CAP Table is built as an html file in your working directory

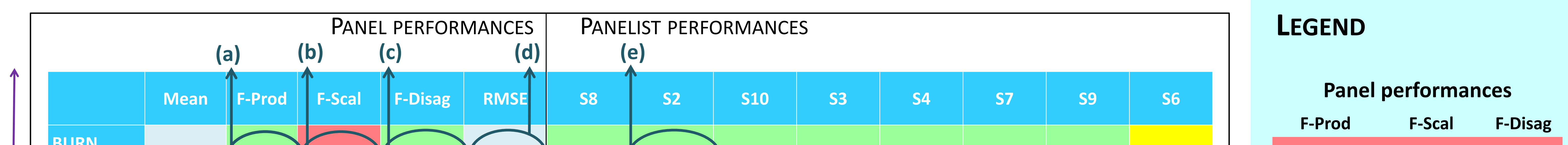

**THE MAM-CAP TABLE**

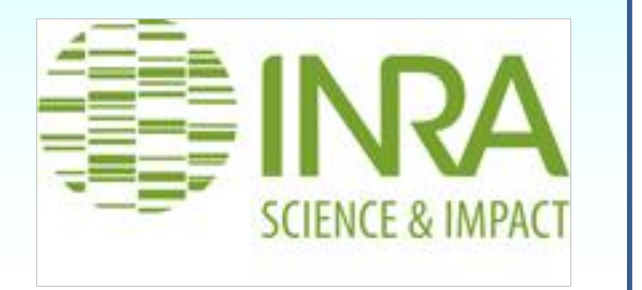

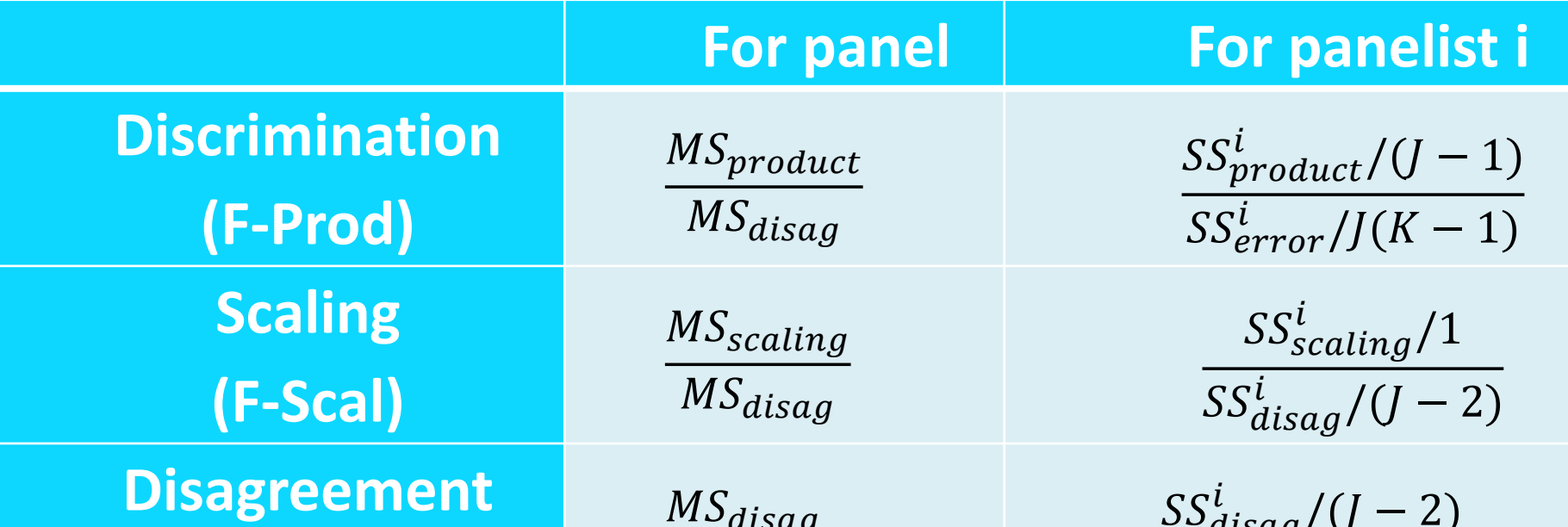

 $\checkmark$  The disagreement panelist test consists in comparing disagreement with no-repeatability. Thus a panelist highly repeatable would have greater chance to be in disagreement with the panel. To leverage this issue, the correlations tests are also proposed with the parameter **correlationTest: CAPTable(data, correlationTest=" Pearson ")** or **" Kendall "**

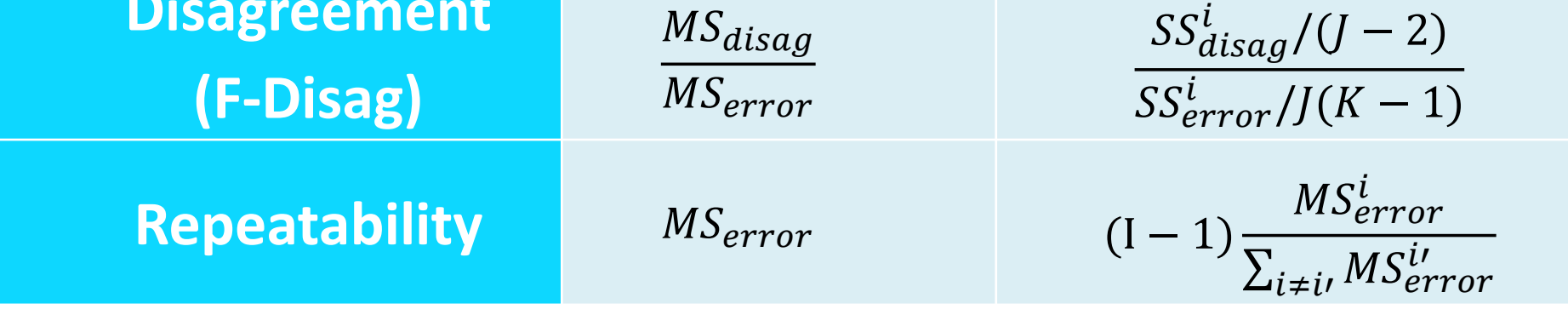

I number of subjects, J number of products, K number of replicates ;  $MS_{effect}$  Mean Square of the related effect,  $MS_{effect}^{i}$  Mean Square of the related effect restricted to the panelist i

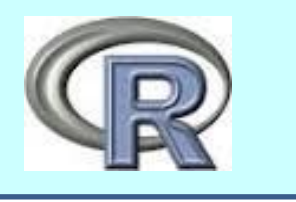

## **PERFORMANCE TESTS**

Subjects are sorted according to their **F-Rank\*** (averaged rank of individual F-Prod over descriptors)

### **The MAMCAP Package is a complete tool for monitoring his panel performances in one single table**

Attributes are sorted according to their discrimination (F-prod)

### **Panelist performances**

#### **Scaling**

**< >** : the panelist spreads more his scores than the panel

**| |** : the panelist spreads his scores the same as the panel

**> <** : the panelist spreads less his scores than the panel

#### **Discrimination and agreement**

---: panelist discriminative (p < 0.01)

- --: panelist discriminative (p<0.05)
- -: panelist discriminative (p<0.1)

: panelist not discriminative

When the panelist is discriminative, is he **in agreement** with the panel?

#### **Repeatability:**

The presence of "lr" in the cell indicates that the panelist is less

repeatable than the panel

#### **YES NO**

## **OPTIONS WITH MAMCAP**

## **THE MAM-CAP TABLE ON A COFFEE EXAMPLE (16 PRODUCTS, 10 SUBJECTS, 3 REPLICATES, 6 ATTRIBUTES)**

## **HOW TO USE THE MAMCAP R PACKAGE**

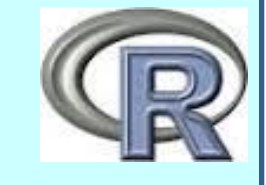

## **GETTING THE MAMCAP PACKAGE**

### **INTERPRETATION FOR THE ATTRIBUTE BURN (ODOR)**

## **CONCLUSION**

## **GETTING THE MAM-CAP TABLE**

 $\checkmark$  Enter in the R command prompt:

### **CAPTable(data)**

### **ALTERNATIVE TO THE DISAGREEMENT TEST OF THE MAMCAP TABLE**

### **INTERPRETATION FOR THE PANELIST S2**

- $\checkmark$  Is the panelist in agreement and discriminant ? (e) YES
- Does he use the scale like the panel? **NO:** The presence of < > in the cell indicates that he spreads more his scores than the panel
- $\checkmark$  is he repeatable? **YES** (absence of the letters ir in the cell)

### **READING DATA**

Your dataset (data) has to be in this format:

Read your data in R: **data=read.csv("Data.csv")**

Objective: Propose a tool for monitoring panel and panelist performances (including scaling)

- **(a)** Is the panel discriminative? **YES**
- **(b)** Is there an heterogeneity of scaling in the panel? **YES**
- **(c)** Is the panel in agreement? **YES**
- **(d)** Is the panel repeatable? No test but magnitude with RMSE (Root Mean Square of Error)